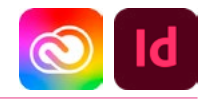

# DURÉE 3 JOURS - 21 HEURES

# TARIF

Le tarif comprend les supports de cours.

• Inter entreprises (cours de groupe) : 1050 € HT

• Intra entreprises (sur-mesure) : voir les tarifs [ICI](http://creatheque.fr/nos-tarifs)

### OBJECTIFS

Produire des documents de type livre, manuel, thèse, et toute publication nécessitant un index ou une table des matières.

### **PUBLIC**

Tout professionnel souhaitant apprendre la PAO, graphiste, infographiste, DA, maquettiste…

#### PRÉ-REQUIS

Connaître les principales fonctions d'InDesign. Avoir suivi le module d'initiation ou avoir le niveau équivalent.

#### FORMATEUR

Formateur certifié Instructeur Adobe avec 10 ans minimum d'expérience métier.

#### MODALITÉS FOAD

Cette formation s'anime en classe virtuelle ce qui permet des fonctions de : partage d'écran, webcam, chat, partage de fichier, enregistrement de la session en vidéo, prise en main du poste à distance...

#### MOYENS ET MÉTHODE PÉDAGOGIQUE

6 participants maximum, un poste par stagiaire, et un support de cours remis à la fin du stage. Chaque apprenant bénéficie d'une hotline gratuite et illimitée par e-mail. La formation est constituée d'explications théoriques. de démonstrations suivies d'exercices pratiques d'application.

# MODALITÉ DE

# VALIDATION DES ACQUIS • En amont de la formation

Audit téléphonique gratuit réalisé par le formateur. Test de positionnement avant l'entrée en formation.

- En cours de formation Exercices pratiques, mise en situation de travail pour chaque notion abordée
- En fin de formation

Validation des acquis par un questionnaire à renseigner par l'apprenant pour valider l'atteinte des objectifs. Un certificat de réalisation reprenant les objectifs de formation est remis au stagiaire et signé par le formateur, dans le cas d'une formation en classe virtuelle (FOAD) ou d'une session en présentiel. Evaluation qualitative Un questionnaire de

satisfaction est à remplir par les stagiaires à l'issue de la formation.

#### MODALITÉS ET DÉLAIS D'ACCÈS

L'inscription est possible jusqu'à la veille du début de la formation, et sous réserve de place disponible. Renseignez-vous auprès de la personne référente : Loïc Lequesne, au 02 55 46 69 94.

### MODALITÉS PARTICULIÈRES

Les personnes en situation de handicap sont invitées à nous contacter directement afin d'étudier ensemble les possibilités de suivre la formation. Renseignez-vous auprès de la

personne référente : Loïc Lequesne, au 02 55 46 69 94.

# PRÉSENTATION DE LA FORMATION

Concevoir un livre, un rapport, un catalogue, cela peut être chronophage… Apprenez les bonnes pratiques !

# **CONTENU**

# Mise en place des gabarits

- Méthodologie de travail
- Gabarits enfants
- Foliotage et section
- Activation de la modification de la mise en page

### Enrichissement du texte

- Import de Word et récupération des feuilles de style
- Nettoyage du texte par Rechercher-Remplacer
- Présentation de ProLexis
- Styles de paragraphe et de caractère
- Enchaînement des styles
- Styles imbriqués
- Styles Grep
- Texte conditionnel

# Texte dynamique

- Variable de texte
- Note de bas de page
- Hyperliens, références croisées et signets
- Table des matières

# Génération d'un index

- Import d'index
- Ajout d'entrées

# Création d'une table des matières

- Styles de table des matières
- Gestion des signets

### Travail avec un livre

- Gestion des documents
- Options de synchronisation

### Export Pdf

- Contrôle en amont du livre
- Génération d'un Pdf depuis le livre

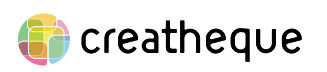

[www.creatheque.fr](http://www.creatheque.fr) • 06 63 74 20 09 • Siège social : 5, impasse Jean Macé - 72100 Le Mans • formation@creatheque.fr • Déclaration d'activité enregistrée sous le numéro 52720202072 auprès du préfet de région Pays de la Loire • Cet enregistrement ne vaut pas agrément de l'État.• Mise à jour le 14 février 2024